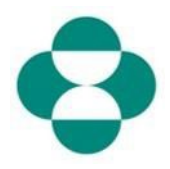

#### **Doel:**

Deze informatie geeft leveranciers instructies over hoe ze MSD-vragenlijsten moeten beantwoorden voor het verzamelen van gegevens betreffende diversiteit of duurzaamheid.

#### **Trigger:**

De leverancier krijgt, via Ariba, een e-mail van de dienst inkoop van MSD om zich te aan te melden op het Ariba-netwerk en de betreffende vragenlijst in te vullen.

#### **Nuttige tips:**

De leverancier moet zich op het Ariba-netwerk aanmelden om vragenlijsten in te vullen. Als de leverancier al een andere vragenlijst heeft ingevuld, zoals de vragenlijst bij registratie of een sourcing-gebeurtenis, moet hij de daaropvolgende vragenlijst van hetzelfde Aribanetwerkaccount invullen.

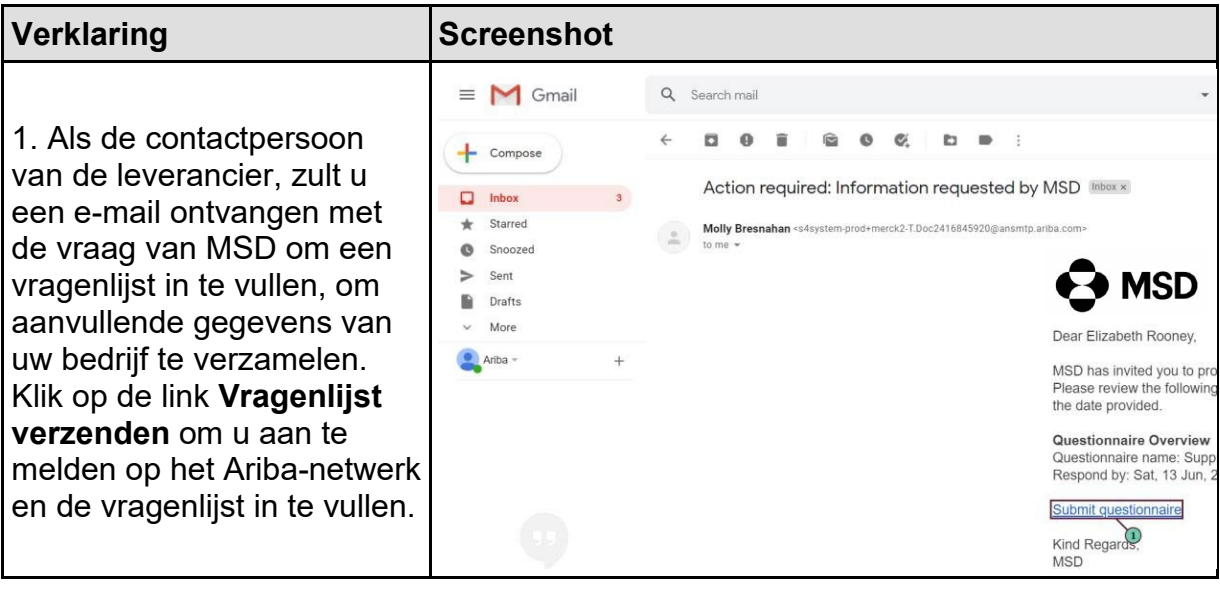

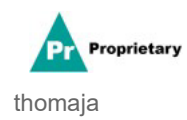

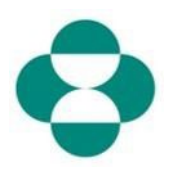

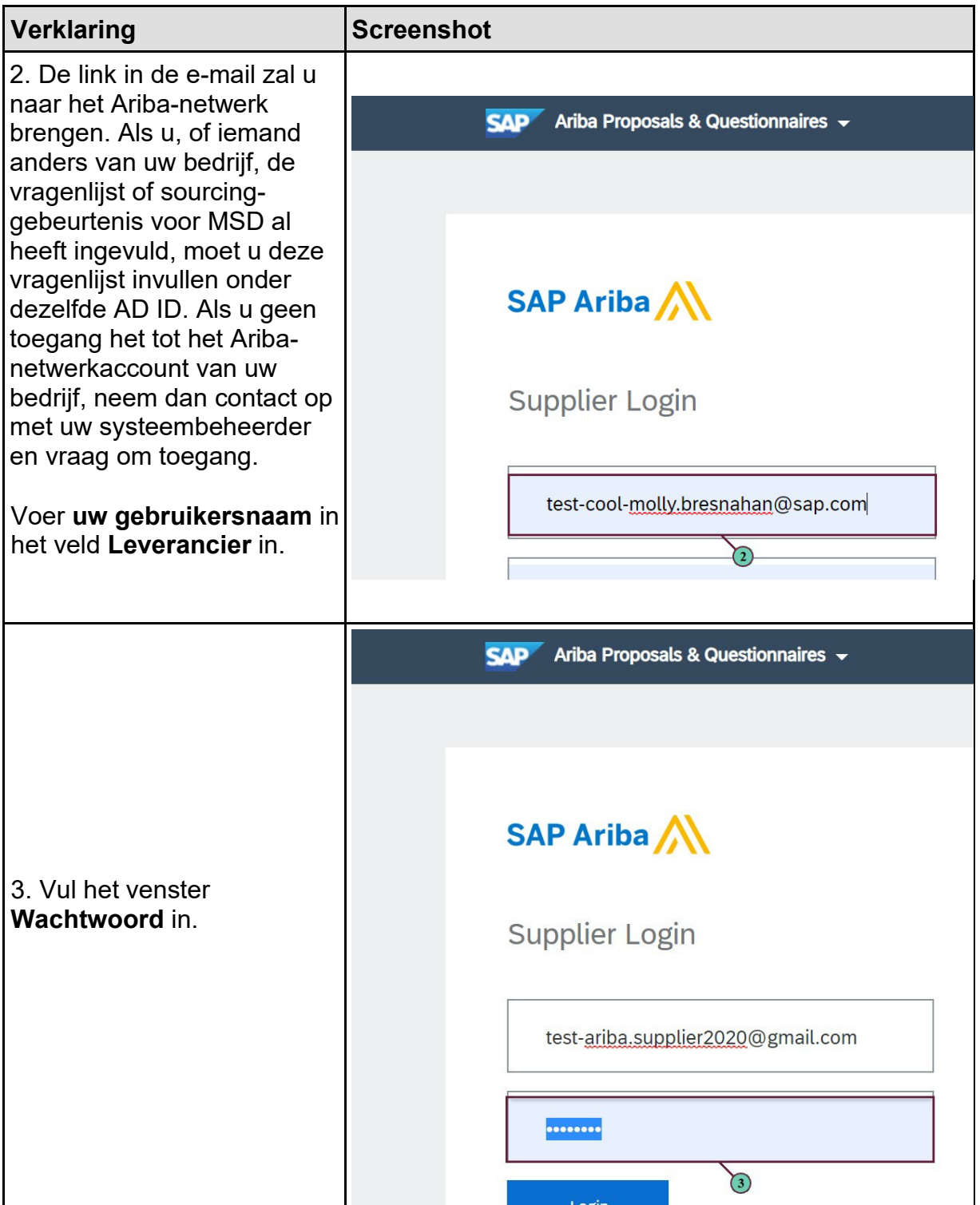

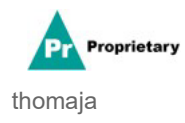

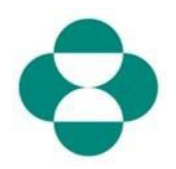

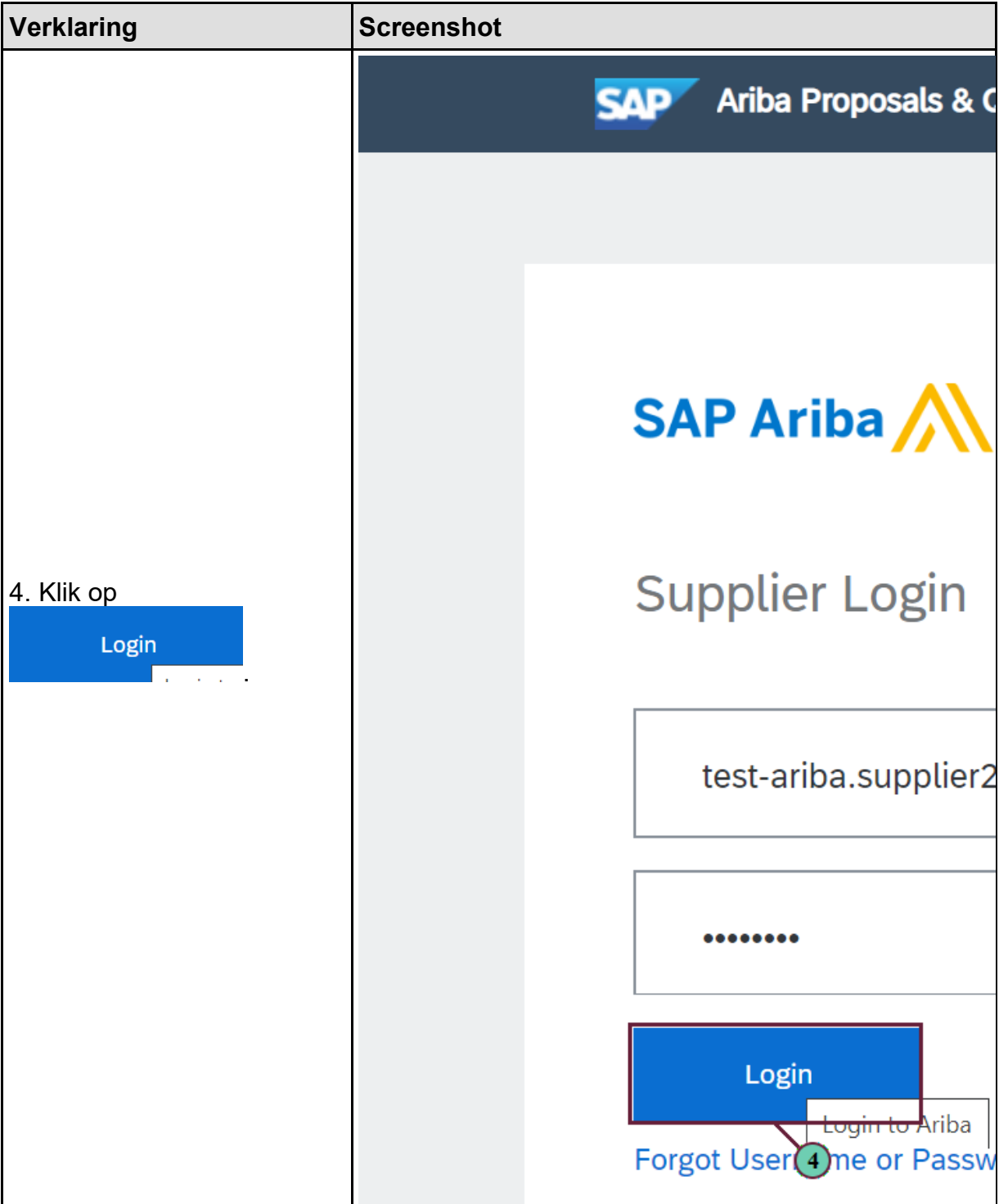

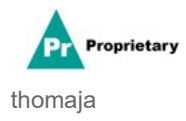

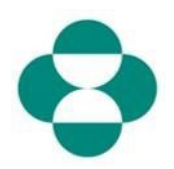

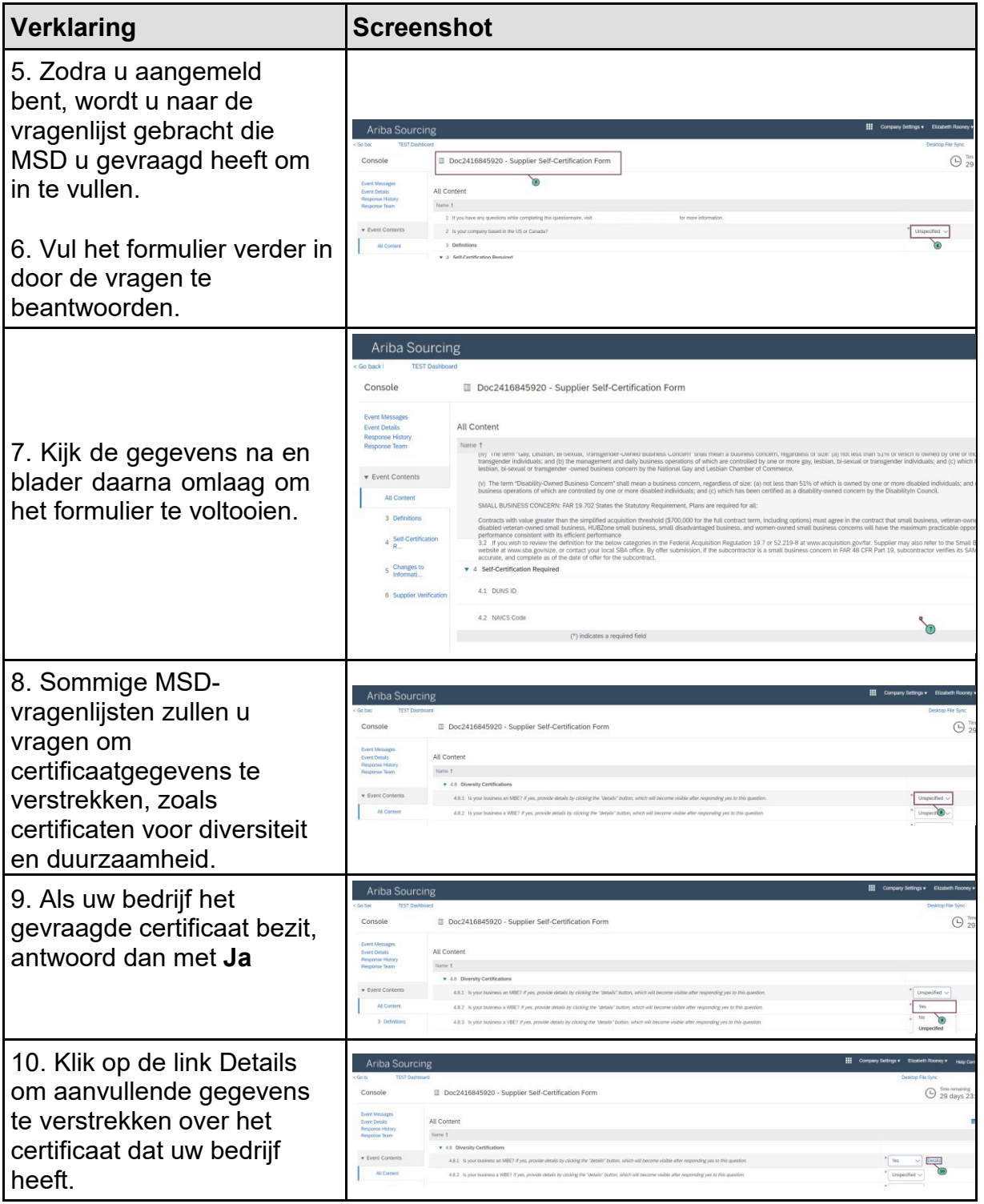

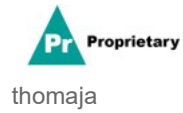

# **SLP - Hoe een MSD-vragenlijst invullen via het**

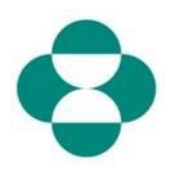

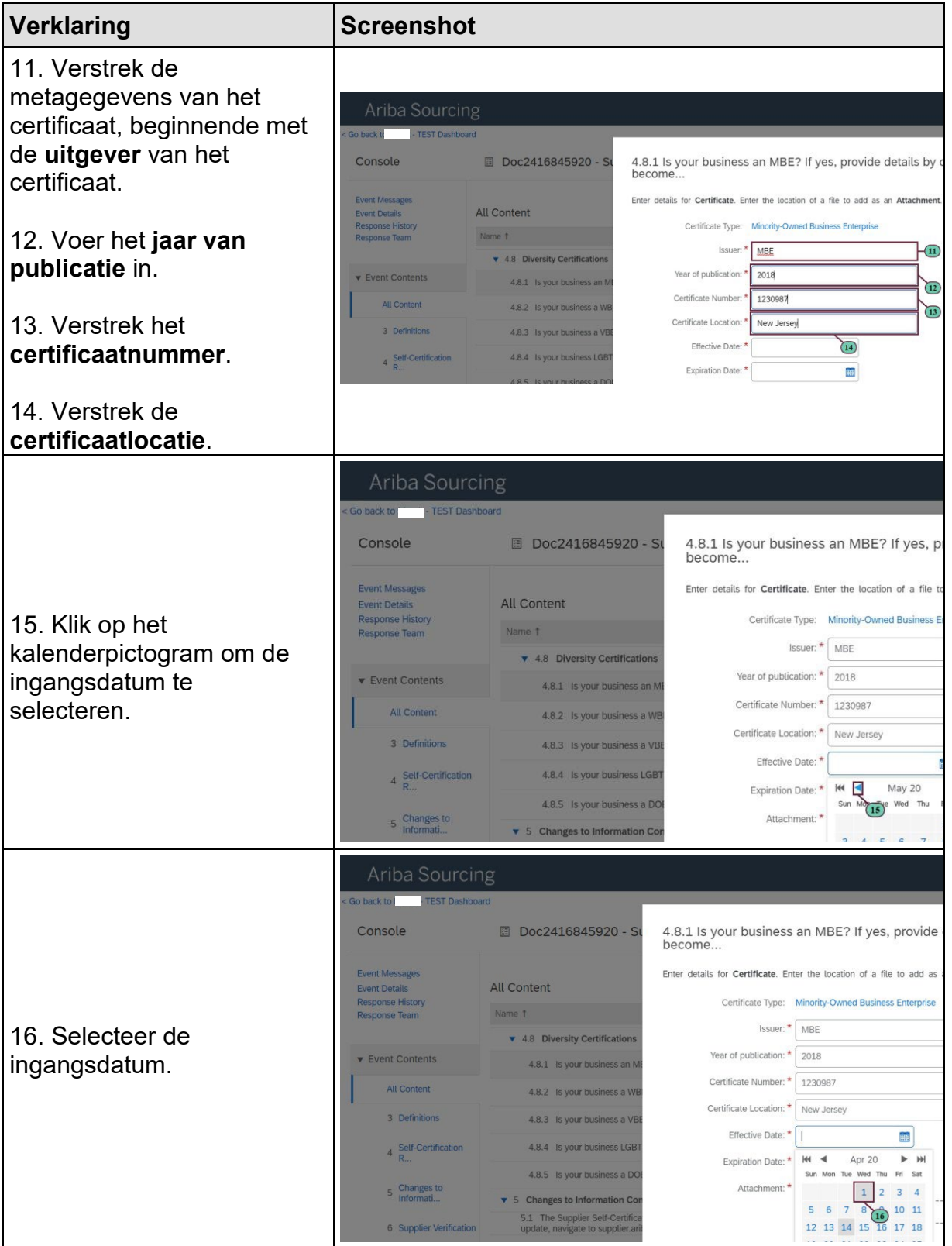

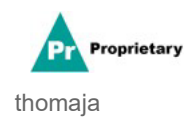

# **SLP - Hoe een MSD-vragenlijst invullen via het**

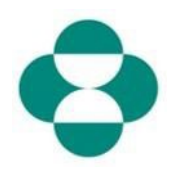

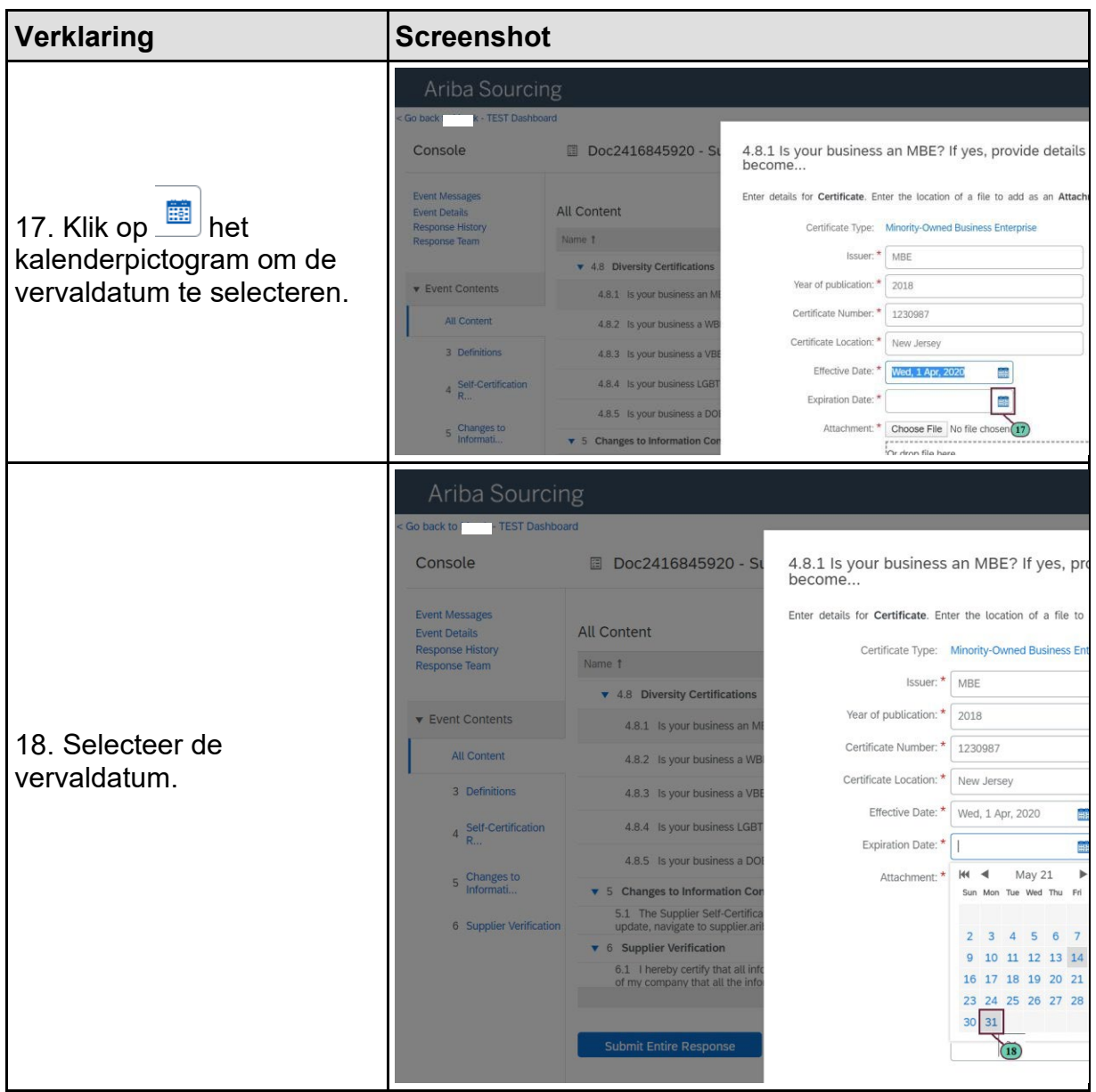

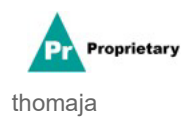

# **SLP - Hoe een MSD-vragenlijst invullen via het**

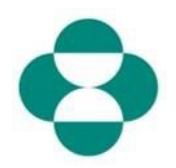

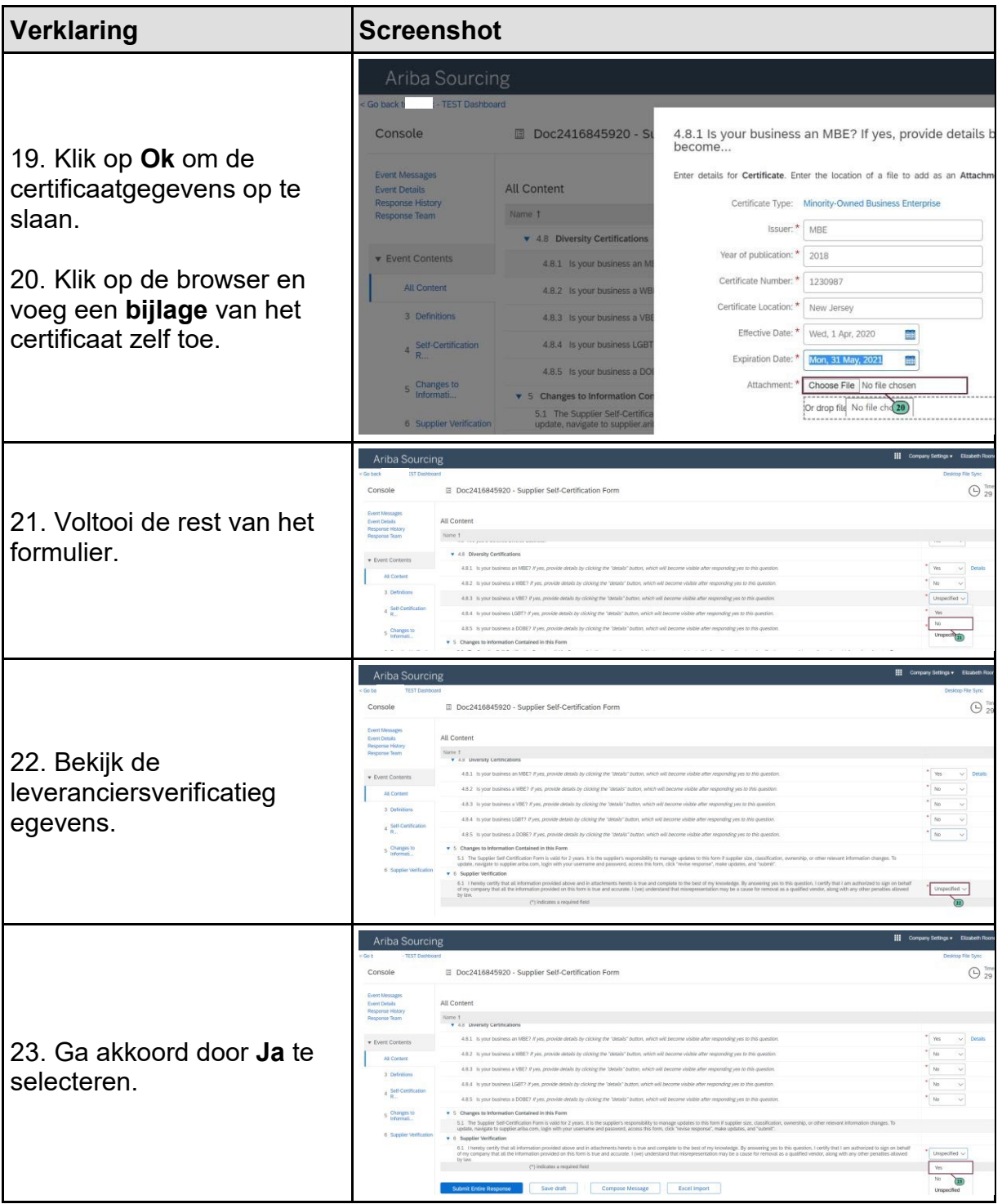

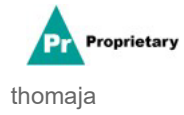

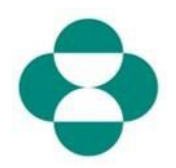

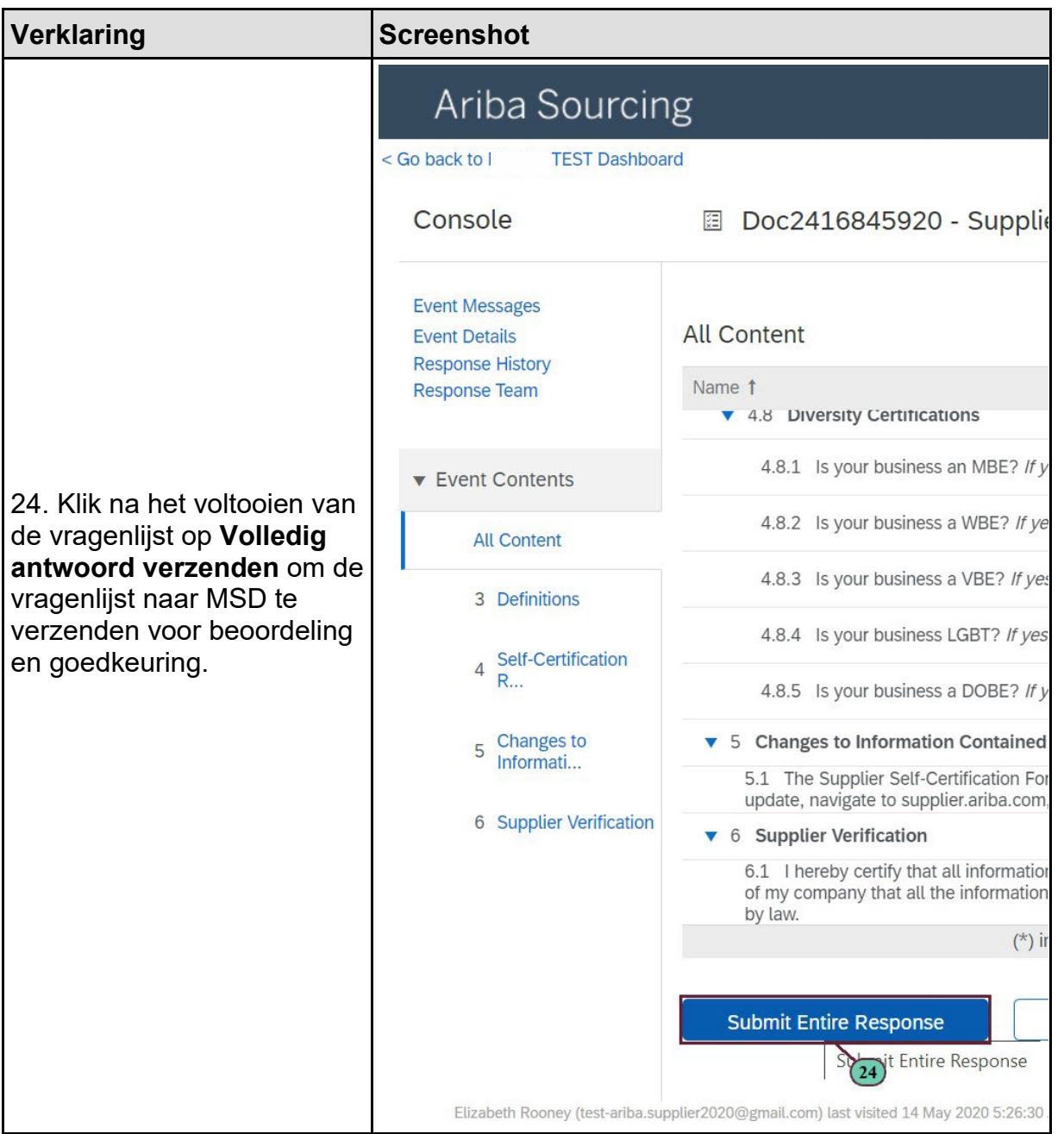

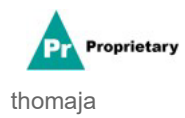

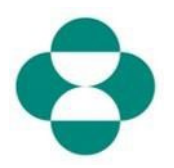

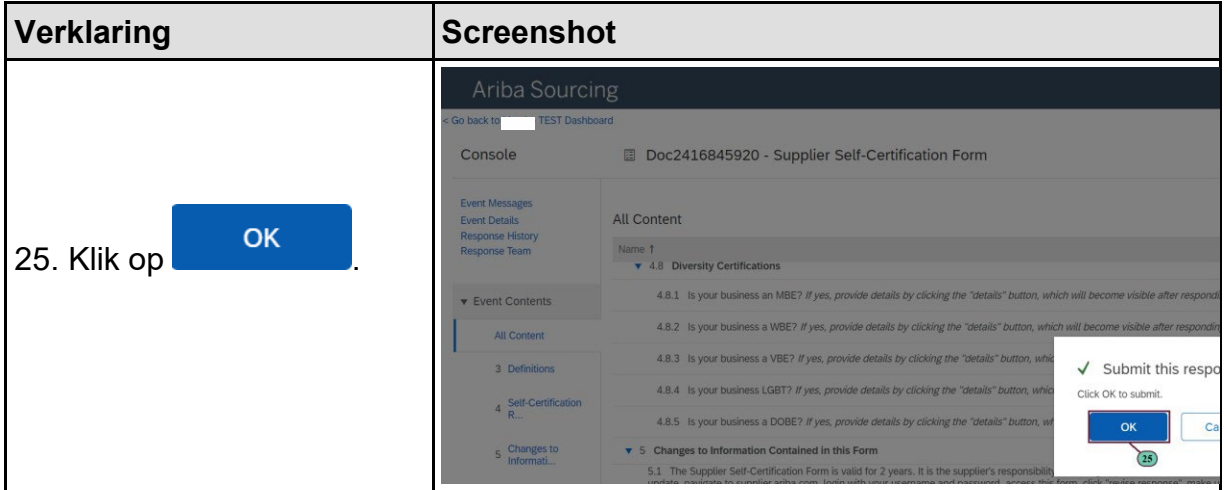

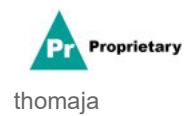